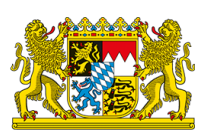

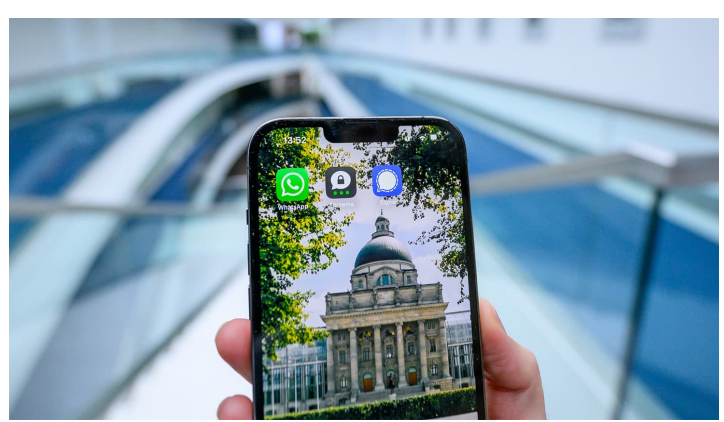

Sie befinden sich hier: [Startseite](http://bayern-live2.int-dmz.bayern.de/) › Bürgerservice › **Apps, [Messenger,](http://bayern-live2.int-dmz.bayern.de/buergerservice/apps-messenger-rss/) RSS**

## **Apps, Messenger, RSS**

### **Digitaler Bürger-Service**

Der Freistaat Bayern ist das erste Land in Deutschland, das seinen Bürgern einen kompakten mobilen Service anbietet. Die Bayerische Staatsregierung reagiert damit auf die wachsende Bedeutung einer Kommunikation über mobile Endgeräte.

Das Angebot des mobilen Bürger-Services wird stetig evaluiert und weiter ausgebaut.

**[Apps](#page-0-0)**

**[RSS-Service](#page-2-0)**

<span id="page-0-0"></span>**[Messenger-Service](#page-0-1)**

## **Apps der Bayerischen Staatsregierung**

Warnungen vor Umwelt- und Naturgefahren, Fahrplanauskünfte für Busse und Bahnen, Verkehrsmeldungen zu Staus und Behinderungen, Service für Millionen Besucher der bayerischen Nationalparks, gesunde Ernährung und kulinarische Spezialitäten im Freistaat oder Infos rund um BayernTour Natur, die größte Umweltbildungsaktion Deutschlands – der Freistaat bietet einen umfangreichen mobilen Service von Infrastruktur über Freizeit und Kultur bis hin zu Ernährung und Verbraucherschutz.

Die Apps der Bayerischen Staatsregierung finden Sie unter:

<span id="page-0-1"></span>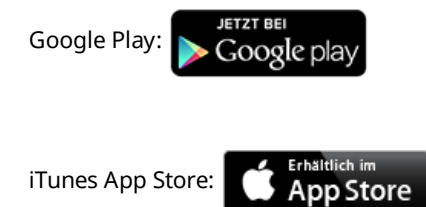

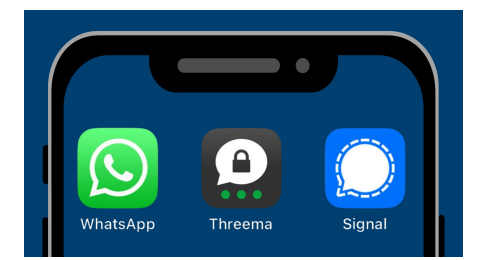

# **Messenger-Service**

Bayern.de ist auch auf WhatsApp, Signal und Threema. Erhalten Sie aktuelle Informationen zu Politikthemen und Terminen der Bayerischen Staatsregierung einfach und direkt auf Ihr Mobilgerät.

#### **Bayern.de auf WhatsApp abonnieren:**

- 1. Laden Sie WhatsApp im [Google](https://play.google.com/store/apps/details?id=com.whatsapp&pcampaignid=web_share) Play Store oder [Apple](https://apps.apple.com/de/app/whatsapp-messenger/id310633997) App Store auf Ihr Smartphone.
- 2. Folgen Sie nun [diesem](https://whatsapp.com/channel/0029VaE65leAojYz1m6WGi2g) Link und abonnieren Sie den Kanal.
- 3. Alternativ können Sie bei WhatsApp "Kanäle suchen" und dort "Bayern.de" eingeben.

#### **Bayern.de auf Signal abonnieren:**

- 1. Laden Sie die Signal-App im [Google](https://play.google.com/store/apps/details?id=org.thoughtcrime.securesms&hl=de&gl=US) Play Store oder [Apple](https://apps.apple.com/de/app/signal-sicherer-messenger/id874139669) App Store auf Ihr Smartphone.
- 2. Fügen Sie über diesen [Link](https://app.whappodo.com/pages/vcard/si.4915792351747) "Bayern.de" als Kontakt zu Ihrem Telefonbuch hinzu. Im Anschluss erhalten Sie eine Nachricht, dass "Bayern.de" jetzt Signal nutzt.
- 3. Alternativ können Sie die Nummer +4915792351747 manuell in Signal hinzufügen.
- 4. Senden Sie uns über Signal eine Nachricht mit dem Text "Start".
- 5. Wenn Sie sich abmelden möchten, senden Sie einfach die Nachricht "Stop".

#### **Bayern.de auf Threema abonnieren:**

- 1. Laden Sie die Threema-App im [Google](https://play.google.com/store/apps/details?id=ch.threema.app) Play Store oder [Apple](https://itunes.apple.com/app/threema/id578665578?mt=8&uo=4&at=10lJMu) App Store auf Ihr Smartphone.
- 2. Folgen Sie nun [diesem](https://threema.id/%2ABAVARIA?text=start) Link oder scannen Sie via Threema den QR-Code
- 3. Alternativ können Sie in Threema über den Reiter "Kontakte" und dann "+" (iOS) bzw. "+ Neuer Kontakt" (Android) manuell die ID "**\*BAVARIA**" eingeben und auf "Fertig" auswählen.
- 4. Senden Sie uns anschließend eine Nachricht mit dem Text "Start".
- 5. Wenn Sie sich abmelden möchten, senden Sie einfach die Nachricht "Stop".

# **Bayern.de abonnieren**

Mit Klick auf **"Jetzt anmelden"** wird ein Fenster der Whappodo GmbH eingeblendet und es werden automatisiert Daten übermittelt. Sie können das Fenster jederzeit mit Klick auf den Schalter unter Einstellungen deaktivieren.

## **Datenschutz**

Mit der Nutzung der Messenger-Services werden von uns keine Daten an Dritte weitergegeben. Andere Nutzerinnen und Nutzer sehen weder Ihre Mobilnummer noch Ihren Nutzernamen und können Ihnen keine Nachrichten schicken.

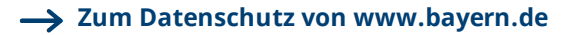

Für den Messenger-Service auf Signal und Threema wird der Dienst der Whappodo.COM! GmbH genutzt. Weitere Informationen zum Datenschutz finden Sie auf den Internetseiten der Betreiber.

- **Zum Datenschutz der [Whappodo.COM!](https://www.whappodo.com/datenschutz/) GmbH**
- **Zum [Datenschutz](https://www.messengerpeople.com/de/datenschutzerklaerung/) der Messenger People GmbH**

Signal und Threema erheben für ihre Plattformen eigenständig Daten. Weitere Informationen dazu finden Sie auf den Internetseiten der Betreiber.

- **Zum [Datenschutz](https://signal.org/legal/#privacy-policy) von Signal**
- **Zum [Datenschutz](https://threema.ch/de/security) von Threema**

### <span id="page-2-0"></span>**RSS-Service auf www.bayern.de**

Informieren Sie sich einfach und schnell über Neuigkeiten auf www.bayern.de. Mit dem RSS-Service können Sie die Pressemitteilungen der Bayerischen Staatskanzlei sowie den Newsletter der Bayerischen Staatsregierung abonnieren.

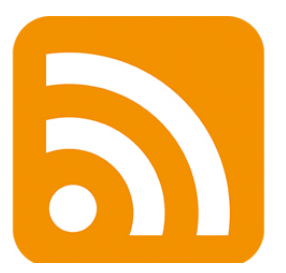

RSS ist die Abkürzung für Real Simple Syndication. Das bedeutet: wirklich einfache Zusammenfassung.

#### **Wie funktioniert der RSS-Service?**

RSS ist die Abkürzung für Real Simple Syndication. Das bedeutet "wirklich einfache Verbreitung" oder "wirklich einfache Zusammenfassung". Es ist eine Technik zur Übertragung von Nachrichten aus Internetseiten in ein spezielles Leseprogramm, den Newsreader*.* Bei jeder Aktualisierung der Pressemitteilungen oder des Newsletters von www.bayern.de erhalten Sie die neueste Meldung automatisch über Ihren Newsreader. So sparen Sie sich Zeit für die aktive Suche nach neuen Meldungen.

Sie können den RSS-Service über verschiedene Anwendungen abonnieren. In der Regel erhalten Sie über Ihren Newsreader den Volltext der Pressemitteilungen und des aktuellen Newsletters. Viele Internetbrowser bieten Ihnen auch Erweiterungen an, um RSS-Meldungen nutzen zu können.

## **RSS-Newsfeed abonnieren:**

**[Pressemitteilungen](https://www.bayern.de/rss/pm.php) der Staatskanzlei**

**[Newsletter](https://www.bayern.de/rss/newsletter.php) Alle [Pressemitteilungen](https://www.bayern.de/rss/pm_alle.php)**

[Inhalt](http://bayern-live2.int-dmz.bayern.de/sitemap/) [Datenschutz](http://bayern-live2.int-dmz.bayern.de/datenschutz/) [Impressum](http://bayern-live2.int-dmz.bayern.de/impressum/) [Barrierefreiheit](http://bayern-live2.int-dmz.bayern.de/erklaerung-zur-barrierefreiheit/)

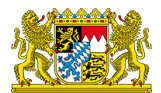